$<<$ Visual Basic

 $<<$ Visual Basic

, tushu007.com

- 13 ISBN 9787562330387
- 10 ISBN 7562330387

出版时间:2009-2

页数:281

PDF

http://www.tushu007.com

## , tushu007.com

## $<<$ Visual Basic

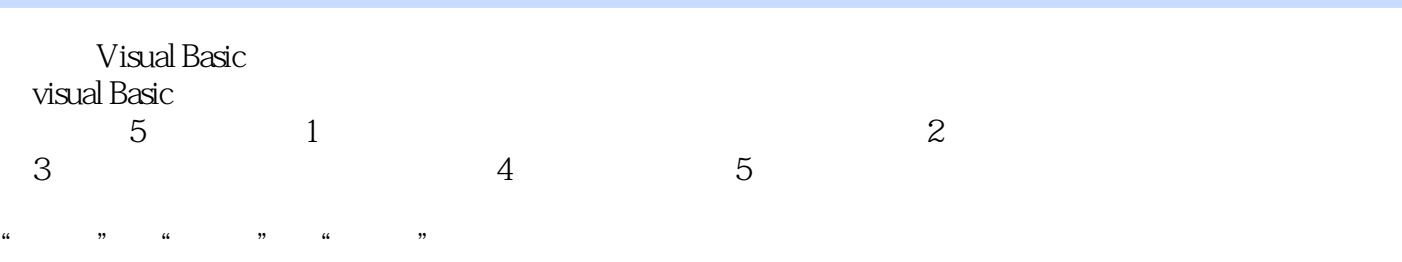

Wisual Basic  $V$ isual Basic  $V$ isual Basic

, tushu007.com

## <<Visual Basic

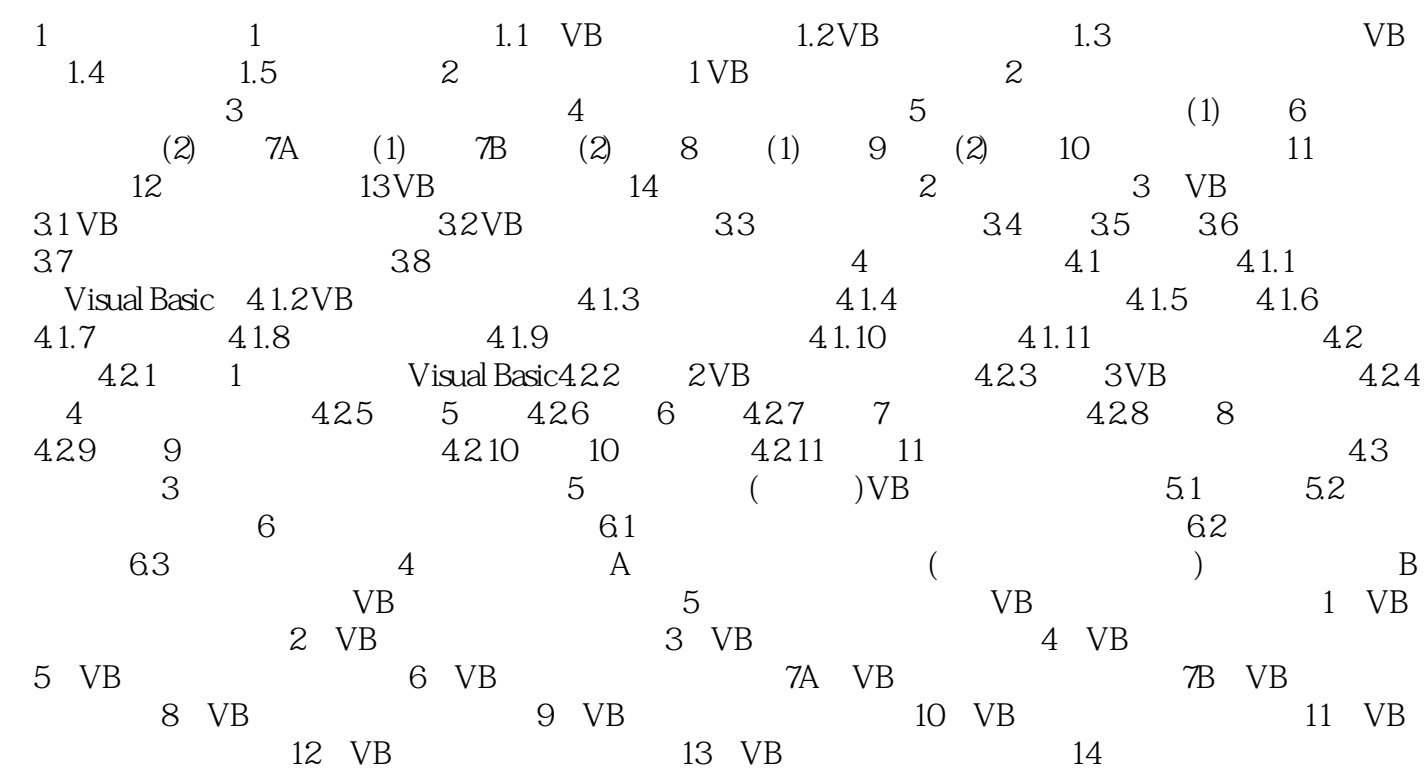

, tushu007.com

 $<<$ Visual Basic $>$ 

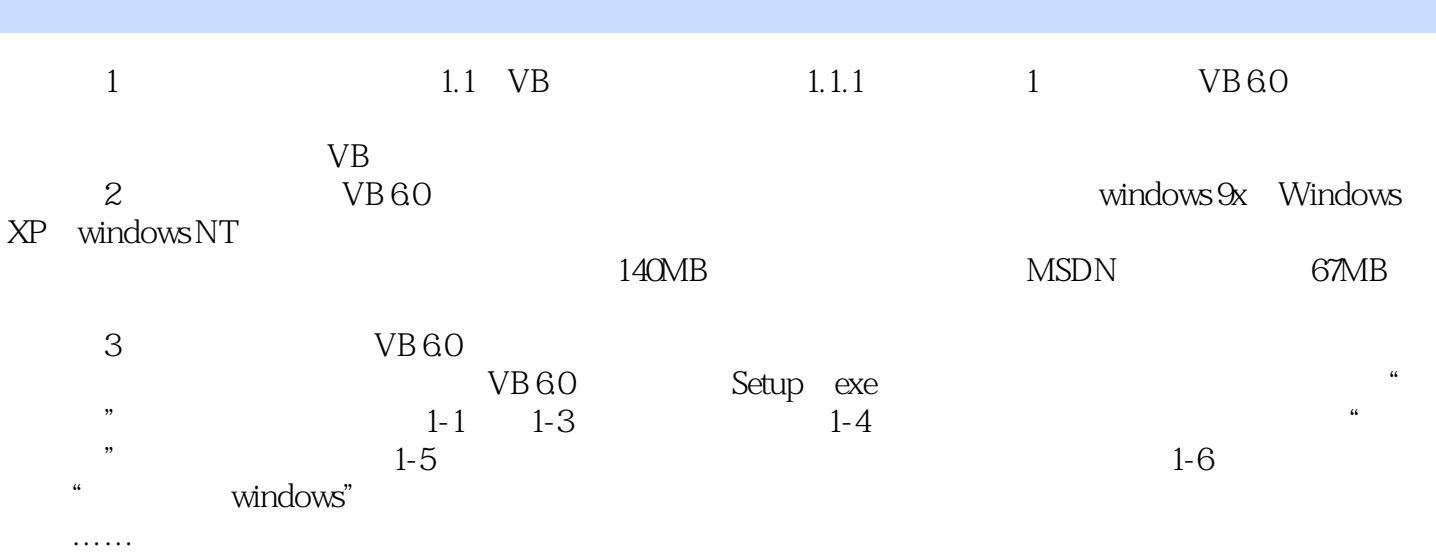

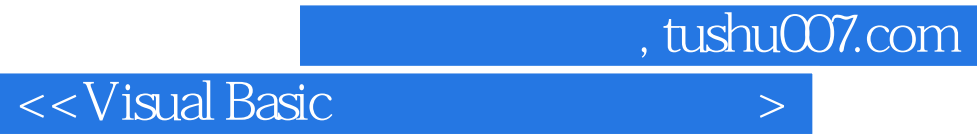

本站所提供下载的PDF图书仅提供预览和简介,请支持正版图书。

更多资源请访问:http://www.tushu007.com